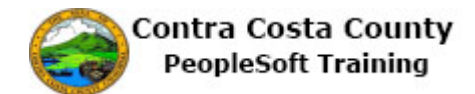

## **Using the Action Panel**

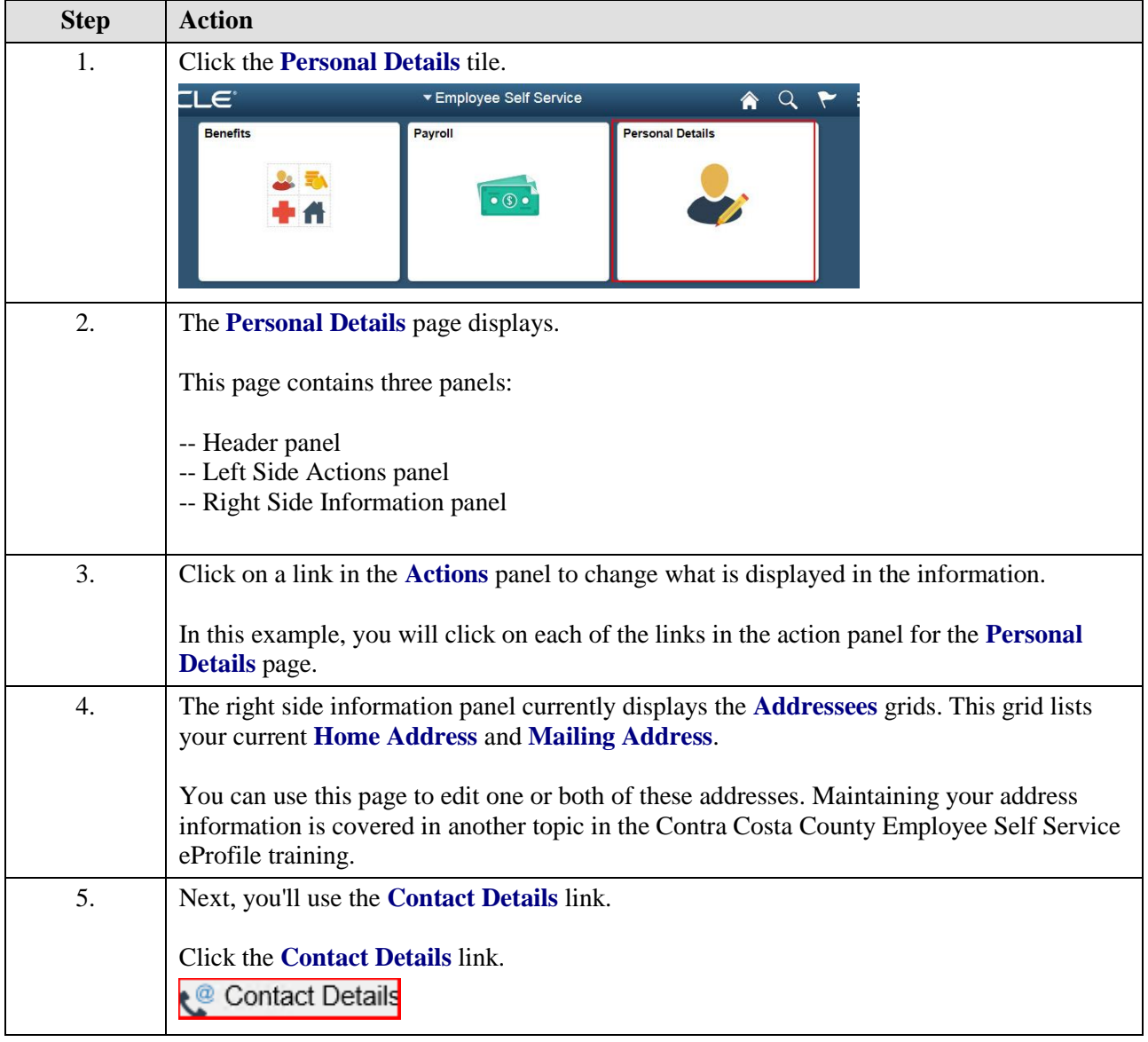

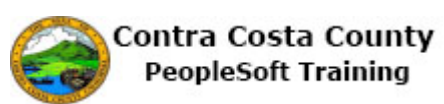

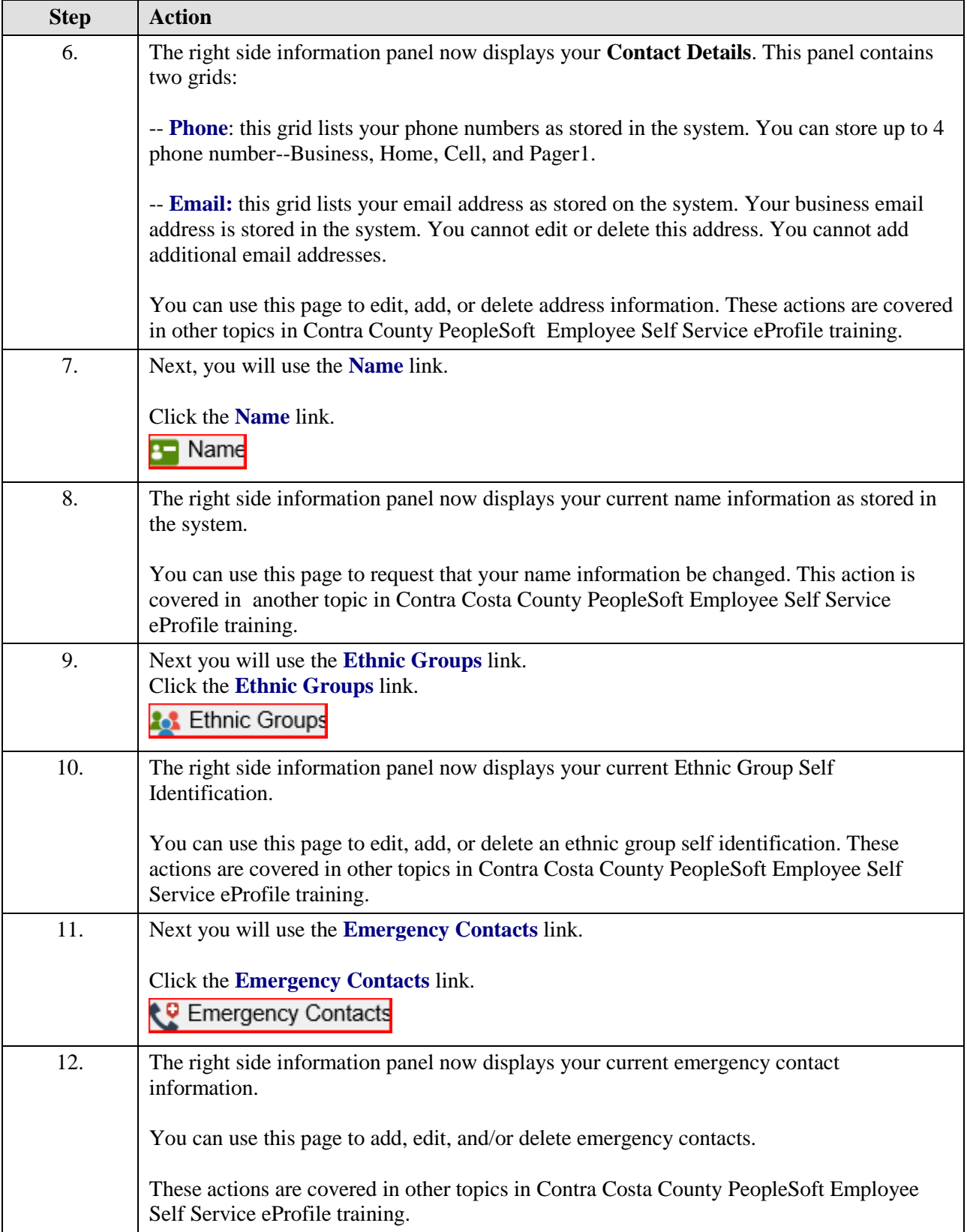

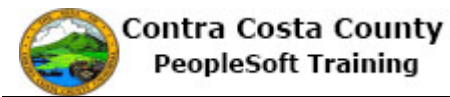

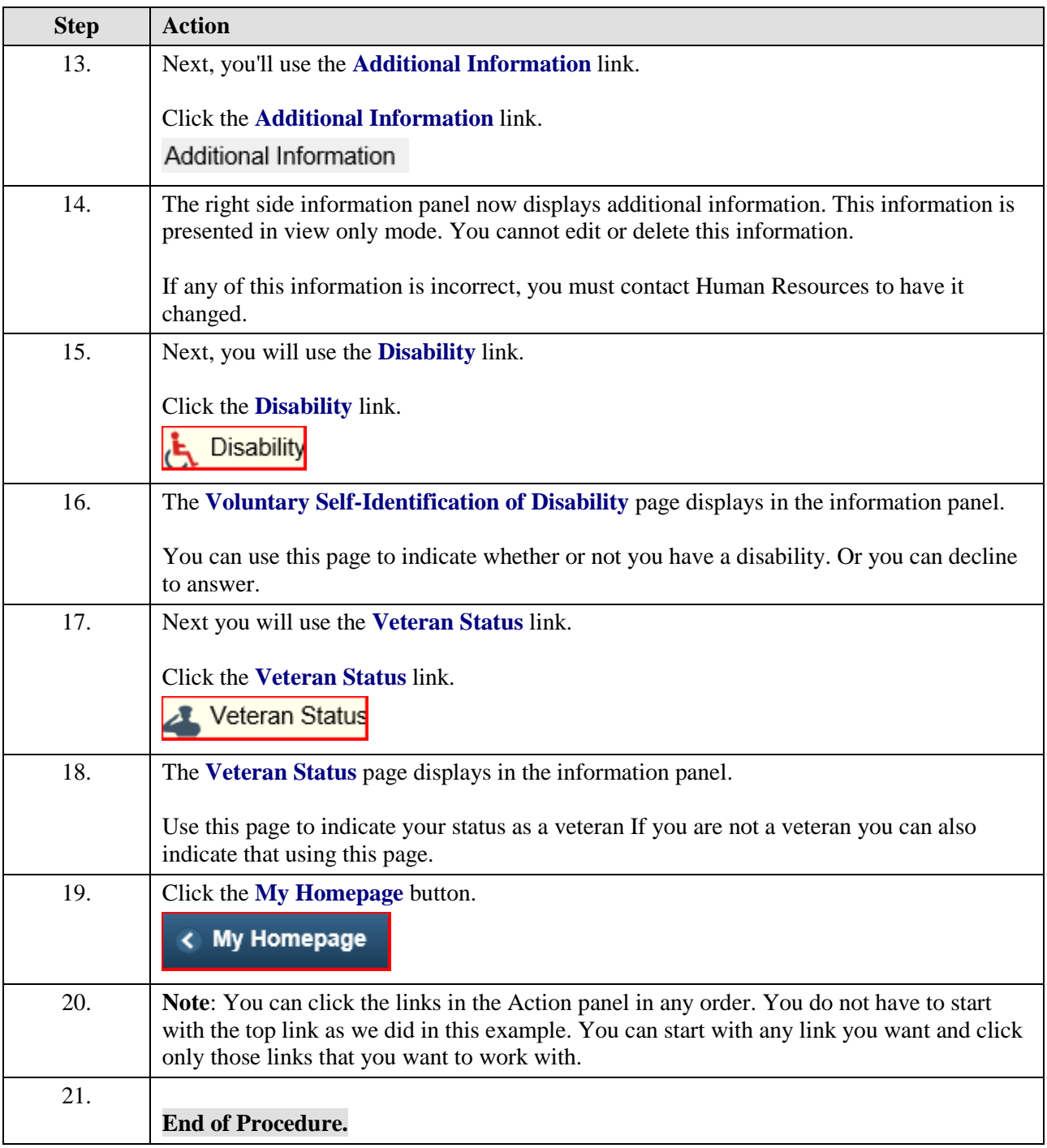